## **How to reach the classroom AULA MAGNA**

Milano - Milano Città Studi - Piazza Leonardo da Vinci 32 - Edificio 1 - Floor: Primo

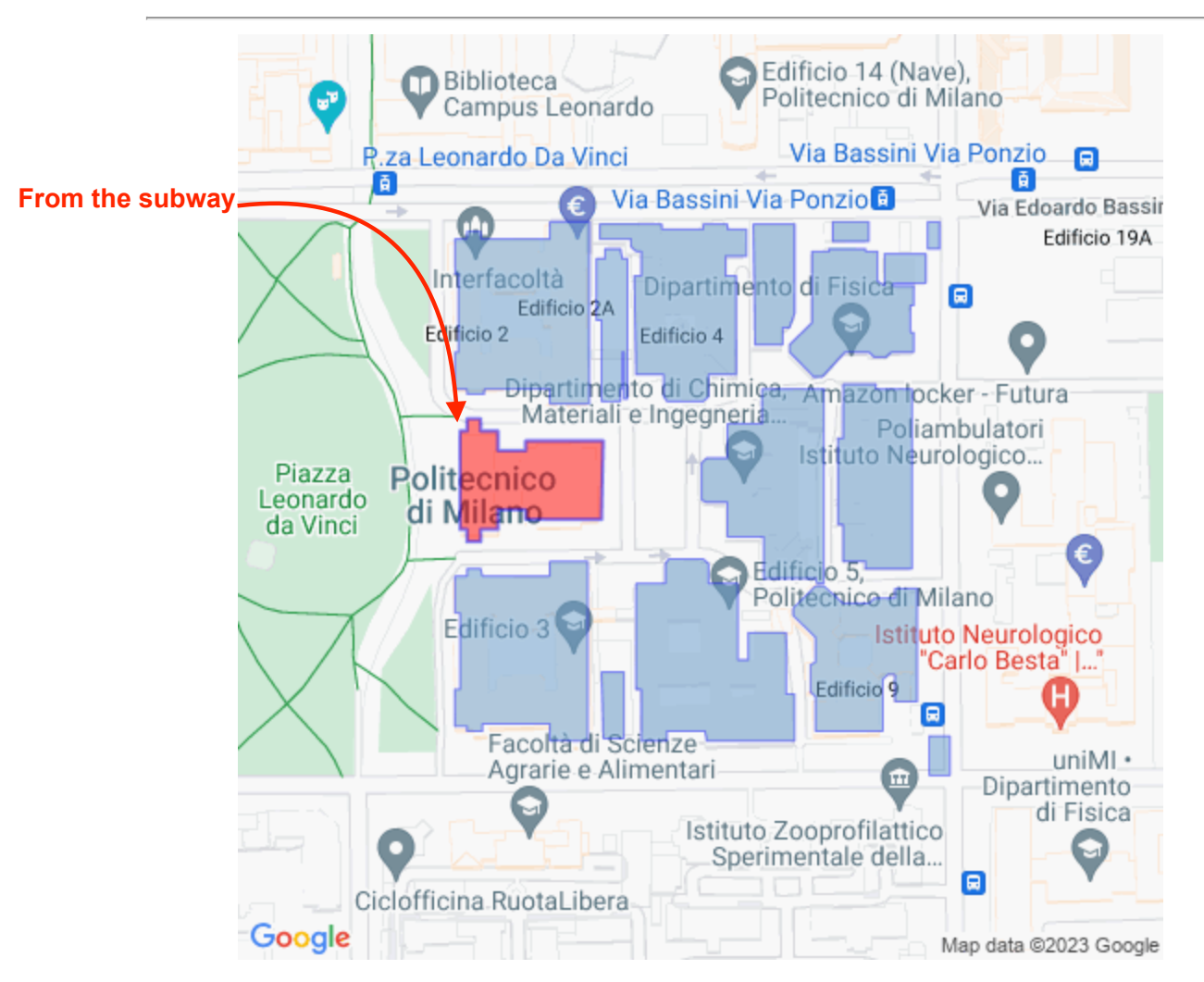

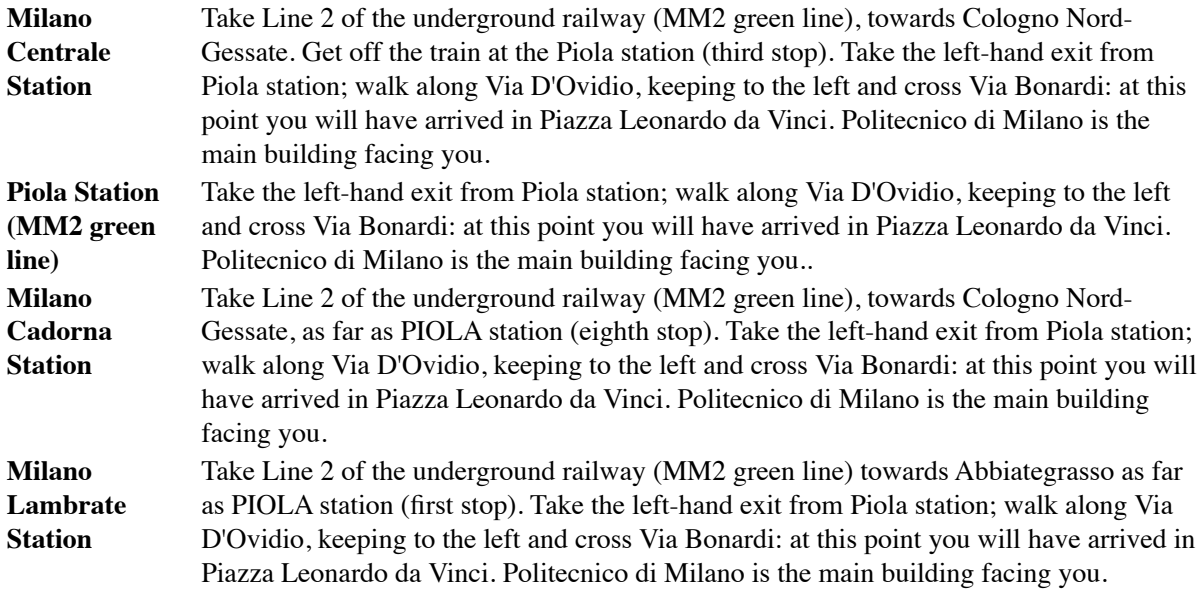

## **Classroom AULA MAGNA**

Floor map

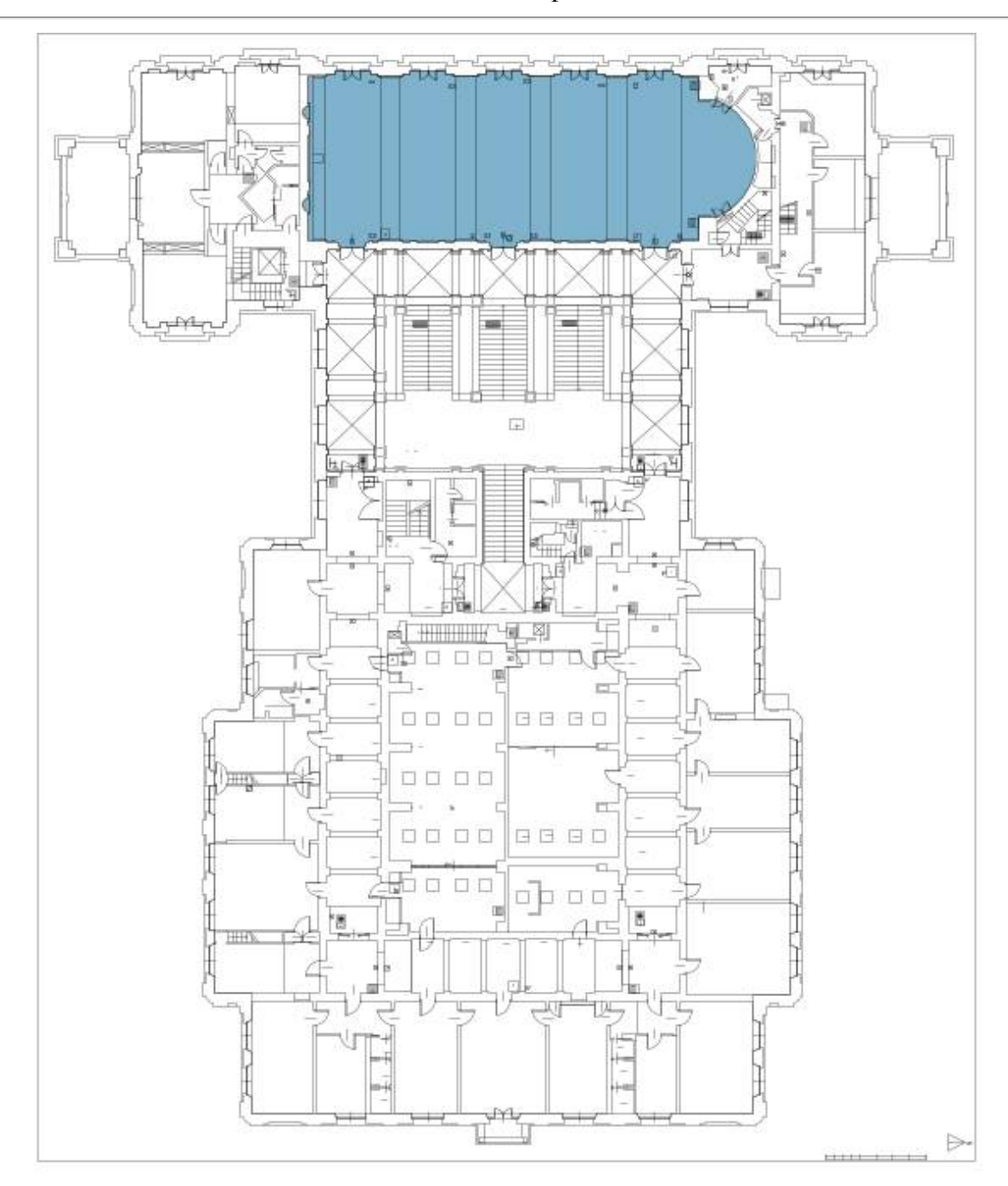

13/10/23, 07:04 AULA MAGNA